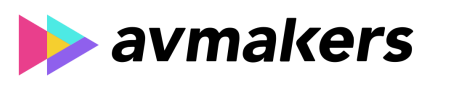

## **CONTEÚDO PROGRAMÁTICO**

Motion 5 - Criação de Templates, Efeitos e Transições para FCPX Carga horária: 8 horas

TreinaWeb Tecnologia LTDA CNPJ: 06.156.637/0001-58 Av. Paulista, 1765 - Conj 71 e 72 São Paulo - SP

## **CONTEÚDO PROGRAMÁTICO**

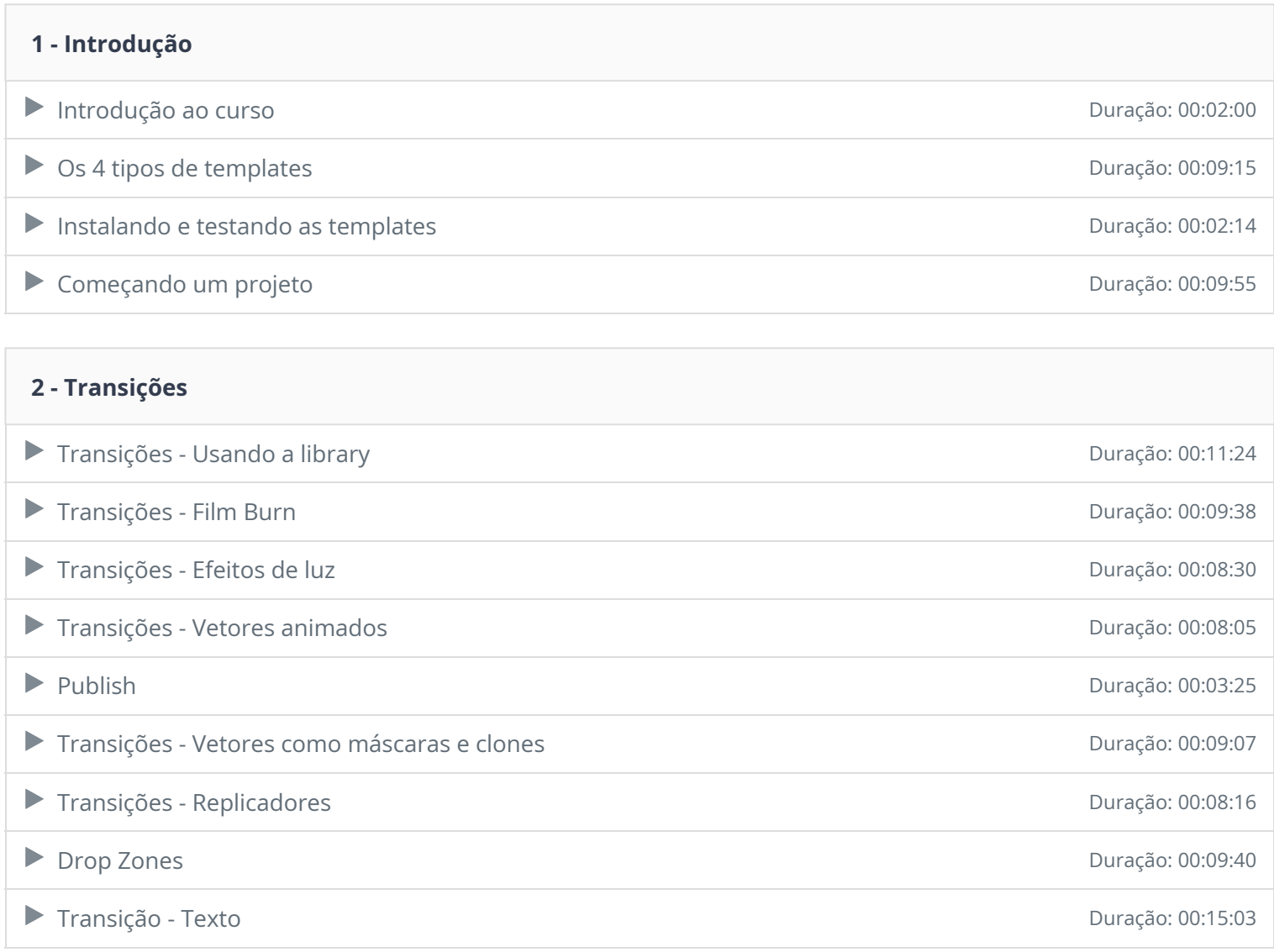

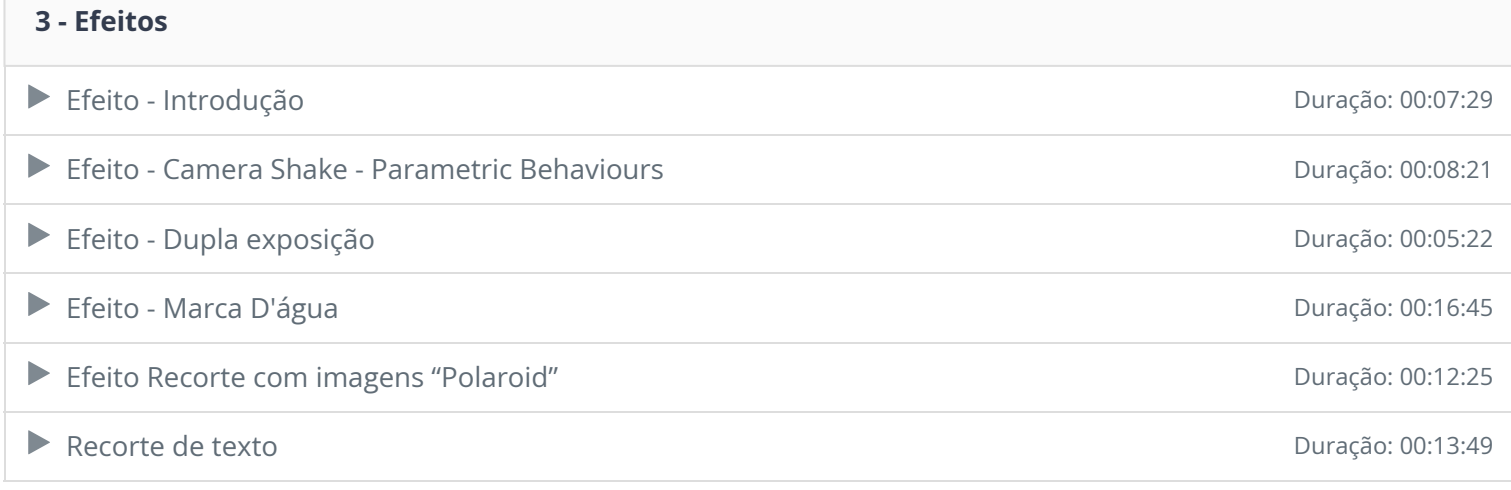

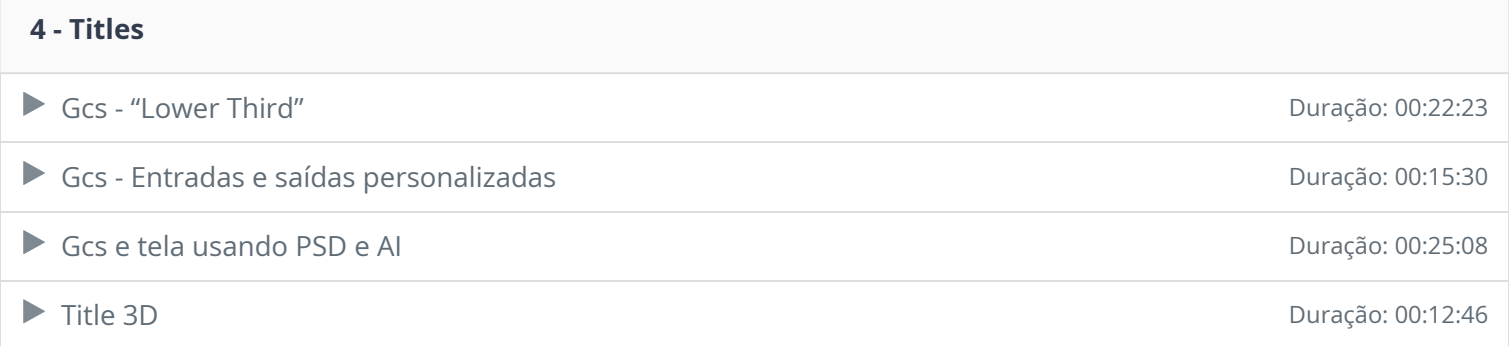

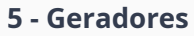

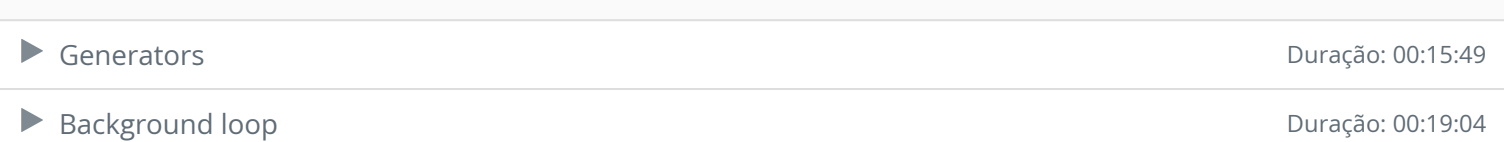

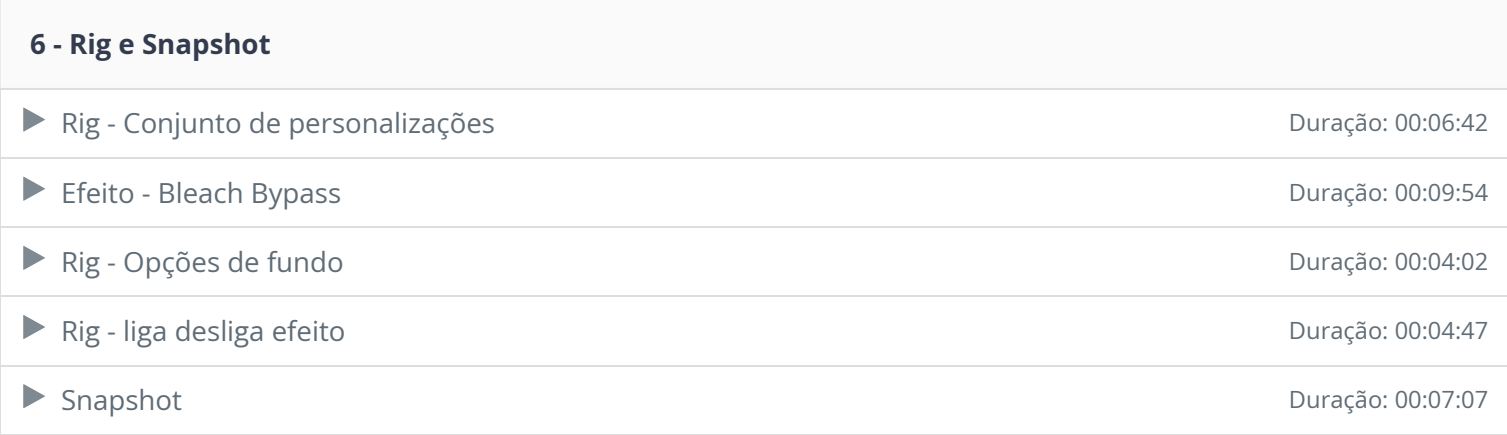

Ficou alguma dúvida em relação ao conteúdo programático? Envie-nos um e-mail **clicando aqui** .